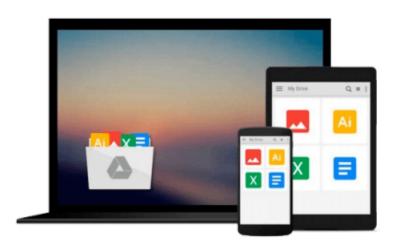

# Windows 10: The Ultimate Guide to Operate Microsoft Windows 10 (tips and tricks, user guide, updated and edited, Windows for beginners, Windows 10 for ... Windows, softwares, guide) (Volume 6)

Steve Jacobs

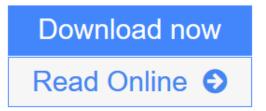

Click here if your download doesn"t start automatically

Windows 10: The Ultimate Guide to Operate Microsoft Windows 10 (tips and tricks, user guide, updated and edited, Windows for beginners, Windows 10 for ... Windows, softwares, guide) (Volume 6)

Steve Jacobs

Windows 10: The Ultimate Guide to Operate Microsoft Windows 10 (tips and tricks, user guide, updated and edited, Windows for beginners, Windows 10 for ... Windows, softwares, guide) (Volume 6) Steve Jacobs

## Windows 10

Sale price. You will save 66% with this offer. Please hurry up!

The Ultimate Beginner's Guide to Operate Microsoft Windows 10 (tips and tricks, user guide, updated and edited, Windows for beginners, Windows 10 for advanced)

Window 10 is Microsoft's newest operating system. Well worth the wait, Windows 10 introduces an abundance of new and exciting features. An overhaul of settings; both functionally and aesthetically, which will be obvious to previous Windows users from the get go. The book will show you ways to customize Windows 10 to reflect your personal style and needs. Besides this, with our book you'll learn the ins and outs of the shiny new start menu, the action center, task bar, the exciting new web browser. In this book we will introduce you to the new Windows 10 Operating System. We will show you not only how to install it on your machine, but also what to do with it once you have it installed. We cover maintenance instructions as well as healthy upkeep of your system and we will show you some tricks to get the most out of this very popular system and we'll even teach you how to get to know the virtual assistant Cortana better, as well as the best ways to have fun with Windows 10! If you aren't sure yet, about whether to get Windows 10 or not, let us try to convince you. Windows 10 is an unmitigated improvement over previous versions. The last Windows version that was this popular and well-liked, was Windows XP. And while that can still be used, with the fact that it is no longer supported or being updated, it has become very unsafe.

### Here is a preview of what you'll learn:

- The return of the start menu
- The easy installation
- The great customisation features
- Multiple virtual desktops
- Ways to have fun with Windows 10!
- Pinning and Unpinning Apps
- Privacy Settings not worth forgetting
- All you need to know about Cortana, your new digital voice assistant
- The New Features of Microsoft Store and how much safer downloading is with Windows 10

- Uninstalling and Reinstalling Built-in Apps with NO coding knowledge required
- Driver Software Compatibility and the importance of Windows Update

At the end of this book we guarantee you'll be well-versed in the basics of Windows greatest OS yet. You'll be able to install the system, set it up, and maintain it. We'll guide you through the hardest part of updating to a new Operating System, the getting accustomed to it. Download your copy of "Windows 10" by scrolling up and clicking "Buy Now With 1-Click" button.

Tags: Windows 10, user guide, programming, operating system, Microsoft, updated and edited, upgrade, the ultimate guide, beginner's guide, how to upgrade to windows 10, new Windows 10, Windows 10 features, how to operate, start menu, task view, file explorer, widows Microsoft, upgrade, computers, database programming, Windows 10 for beginners, Windows 10 for advanced users, user guide, user manual.

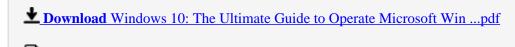

Read Online Windows 10: The Ultimate Guide to Operate Microsoft W ...pdf

Download and Read Free Online Windows 10: The Ultimate Guide to Operate Microsoft Windows 10 (tips and tricks, user guide, updated and edited, Windows for beginners, Windows 10 for ... Windows, softwares, guide) (Volume 6) Steve Jacobs

Download and Read Free Online Windows 10: The Ultimate Guide to Operate Microsoft Windows 10 (tips and tricks, user guide, updated and edited, Windows for beginners, Windows 10 for ... Windows, softwares, guide) (Volume 6) Steve Jacobs

#### From reader reviews:

#### **Eunice Bosse:**

The book Windows 10: The Ultimate Guide to Operate Microsoft Windows 10 (tips and tricks, user guide, updated and edited, Windows for beginners, Windows 10 for ... Windows, softwares, guide) (Volume 6) make one feel enjoy for your spare time. You may use to make your capable much more increase. Book can to be your best friend when you getting stress or having big problem with your subject. If you can make examining a book Windows 10: The Ultimate Guide to Operate Microsoft Windows 10 (tips and tricks, user guide, updated and edited, Windows for beginners, Windows 10 for ... Windows, softwares, guide) (Volume 6) to become your habit, you can get far more advantages, like add your current capable, increase your knowledge about a number of or all subjects. You can know everything if you like available and read a guide Windows 10: The Ultimate Guide to Operate Microsoft Windows 10 (tips and tricks, user guide, updated and edited, Windows for beginners, Windows 10 for ... Windows, softwares, guide) (Volume 6). Kinds of book are several. It means that, science book or encyclopedia or other individuals. So, how do you think about this e-book?

#### Jonathan McLean:

In this 21st century, people become competitive in each and every way. By being competitive right now, people have do something to make these survives, being in the middle of often the crowded place and notice by means of surrounding. One thing that often many people have underestimated this for a while is reading. Yes, by reading a publication your ability to survive enhance then having chance to stay than other is high. For yourself who want to start reading some sort of book, we give you that Windows 10: The Ultimate Guide to Operate Microsoft Windows 10 (tips and tricks, user guide, updated and edited, Windows for beginners, Windows 10 for ... Windows, softwares, guide) (Volume 6) book as starter and daily reading publication. Why, because this book is usually more than just a book.

#### Joseph Southard:

As people who live in often the modest era should be change about what going on or information even knowledge to make them keep up with the era which is always change and move ahead. Some of you maybe will probably update themselves by looking at books. It is a good choice to suit your needs but the problems coming to an individual is you don't know which one you should start with. This Windows 10: The Ultimate Guide to Operate Microsoft Windows 10 (tips and tricks, user guide, updated and edited, Windows for beginners, Windows 10 for ... Windows, softwares, guide) (Volume 6) is our recommendation to cause you to keep up with the world. Why, as this book serves what you want and need in this era.

#### Georgia Evans:

Beside that Windows 10: The Ultimate Guide to Operate Microsoft Windows 10 (tips and tricks, user guide,

updated and edited, Windows for beginners, Windows 10 for ... Windows, softwares, guide) (Volume 6) in your phone, it might give you a way to get closer to the new knowledge or data. The information and the knowledge you may got here is fresh from the oven so don't become worry if you feel like an old people live in narrow village. It is good thing to have Windows 10: The Ultimate Guide to Operate Microsoft Windows 10 (tips and tricks, user guide, updated and edited, Windows for beginners, Windows 10 for ... Windows, softwares, guide) (Volume 6) because this book offers for you readable information. Do you sometimes have book but you don't get what it's facts concerning. Oh come on, that would not happen if you have this in the hand. The Enjoyable option here cannot be questionable, similar to treasuring beautiful island. So do you still want to miss this? Find this book and also read it from today!

Download and Read Online Windows 10: The Ultimate Guide to Operate Microsoft Windows 10 (tips and tricks, user guide, updated and edited, Windows for beginners, Windows 10 for ... Windows, softwares, guide) (Volume 6) Steve Jacobs #CU32D4S0YHT

# Read Windows 10: The Ultimate Guide to Operate Microsoft Windows 10 (tips and tricks, user guide, updated and edited, Windows for beginners, Windows 10 for ... Windows, softwares, guide) (Volume 6) by Steve Jacobs for online ebook

Windows 10: The Ultimate Guide to Operate Microsoft Windows 10 (tips and tricks, user guide, updated and edited, Windows for beginners, Windows 10 for ... Windows, softwares, guide) (Volume 6) by Steve Jacobs Free PDF d0wnl0ad, audio books, books to read, good books to read, cheap books, good books, online books, books online, book reviews epub, read books online, books to read online, online library, greatbooks to read, PDF best books to read, top books to read Windows 10: The Ultimate Guide to Operate Microsoft Windows 10 (tips and tricks, user guide, updated and edited, Windows for beginners, Windows 10 for ... Windows, softwares, guide) (Volume 6) by Steve Jacobs books to read online.

Online Windows 10: The Ultimate Guide to Operate Microsoft Windows 10 (tips and tricks, user guide, updated and edited, Windows for beginners, Windows 10 for ... Windows, softwares, guide) (Volume 6) by Steve Jacobs ebook PDF download

Windows 10: The Ultimate Guide to Operate Microsoft Windows 10 (tips and tricks, user guide, updated and edited, Windows for beginners, Windows 10 for ... Windows, softwares, guide) (Volume 6) by Steve Jacobs Doc

Windows 10: The Ultimate Guide to Operate Microsoft Windows 10 (tips and tricks, user guide, updated and edited, Windows for beginners, Windows 10 for ... Windows, softwares, guide) (Volume 6) by Steve Jacobs Mobipocket

Windows 10: The Ultimate Guide to Operate Microsoft Windows 10 (tips and tricks, user guide, updated and edited, Windows for beginners, Windows 10 for ... Windows, softwares, guide) (Volume 6) by Steve Jacobs EPub

Windows 10: The Ultimate Guide to Operate Microsoft Windows 10 (tips and tricks, user guide, updated and edited, Windows for beginners, Windows 10 for ... Windows, softwares, guide) (Volume 6) by Steve Jacobs Ebook online

Windows 10: The Ultimate Guide to Operate Microsoft Windows 10 (tips and tricks, user guide, updated and edited, Windows for beginners, Windows 10 for ... Windows, softwares, guide) (Volume 6) by Steve Jacobs Ebook PDF